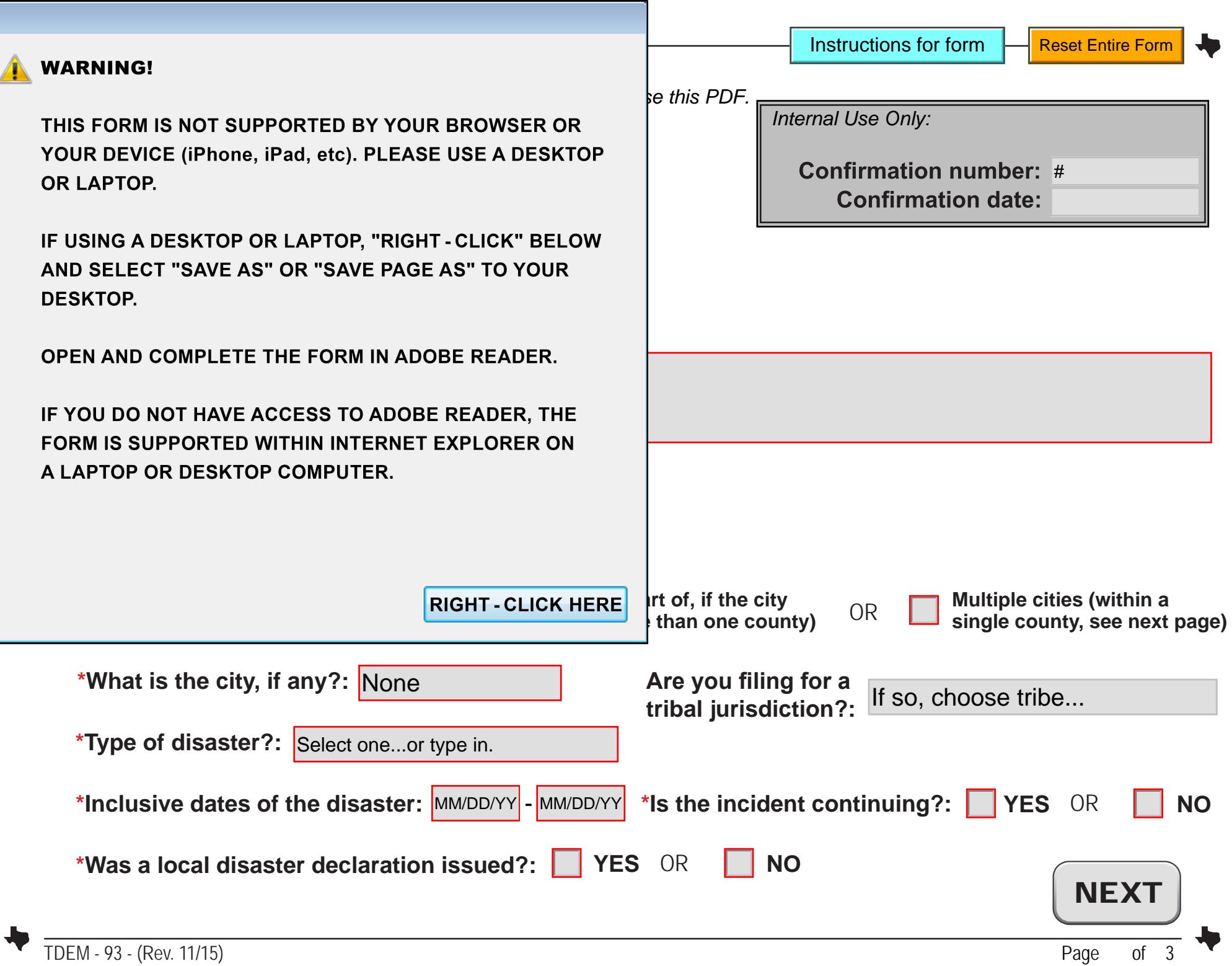

## **General Continued**

**YES** OR **NO (NFIP)?: \*If this is a flood event, does the city/county/area participate in the National Flood Insurance Program**

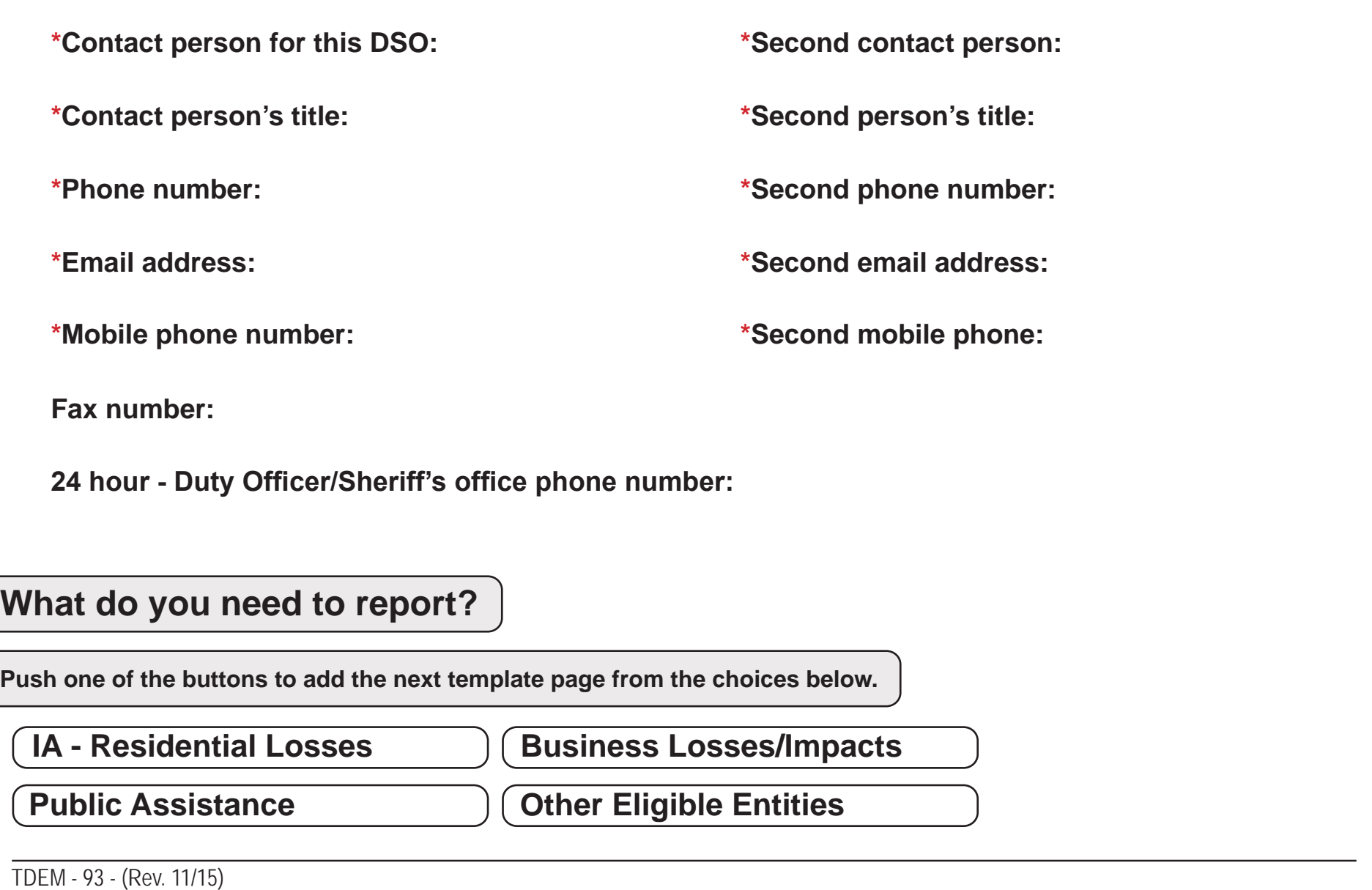

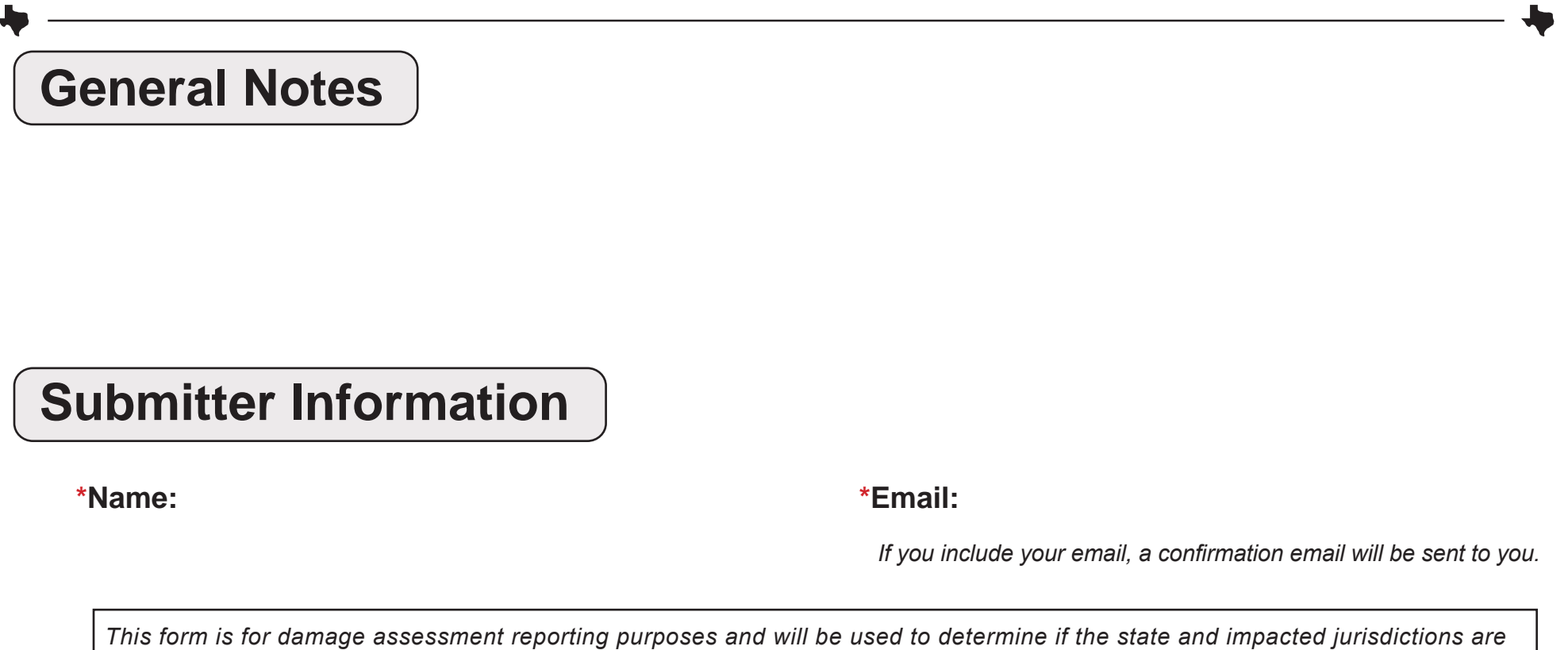

*eligible for federal individual and public assistance programs in accordance with established federal criterion and guidelines.*

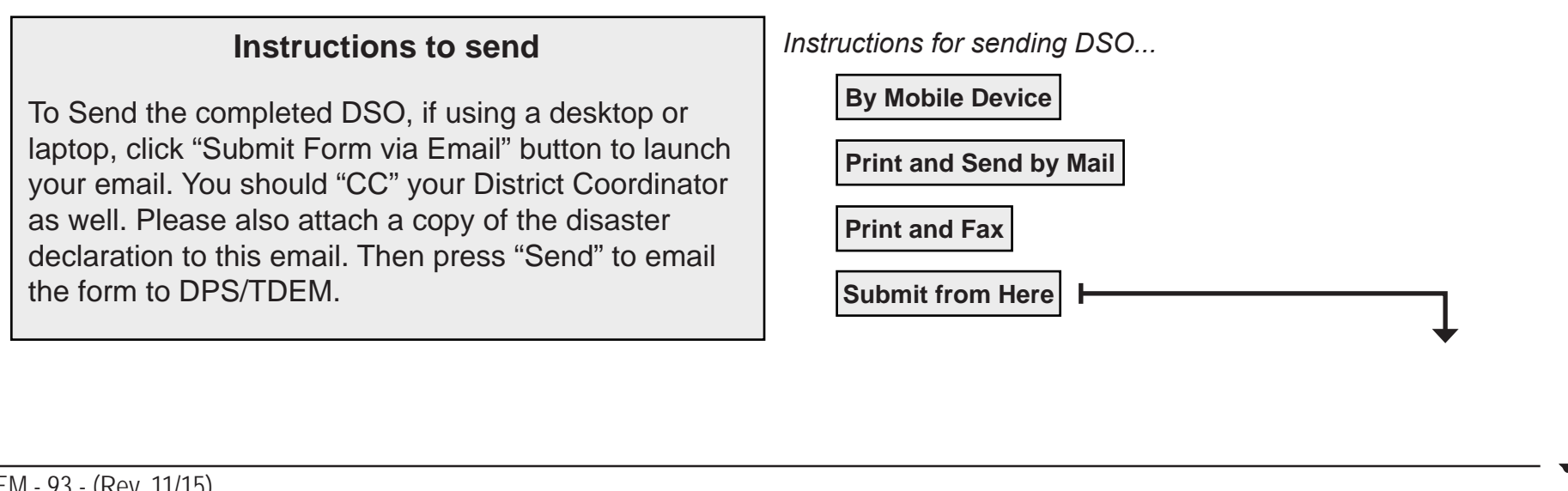